# SunGuide<sup>™</sup>:

# **Travel Times Interface Control Document**

SunGuide-TVT-ICD-6.2

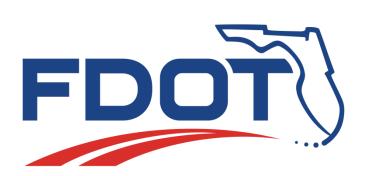

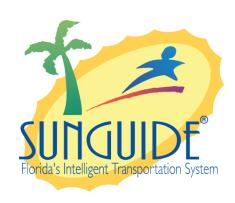

## Prepared for:

Florida Department of Transportation Traffic Engineering and Operations Office 605 Suwannee Street, M.S. 90 Tallahassee, Florida 32399-0450 (850) 410-5600

March 16, 2016

| Document Control Panel |                           |         |          |  |  |  |  |  |
|------------------------|---------------------------|---------|----------|--|--|--|--|--|
| File Name:             | SunGuide-TVT-ICD-6.2      |         |          |  |  |  |  |  |
| File Location:         | SunGuide CM Repository    |         |          |  |  |  |  |  |
| CDRL:                  | 6-1                       |         |          |  |  |  |  |  |
|                        | Name                      | Initial | Date     |  |  |  |  |  |
| Created By:            | Jennifer Spuler, SwRI     | JYS     | 11/10/04 |  |  |  |  |  |
|                        |                           |         |          |  |  |  |  |  |
| Reviewed By:           | Steve Dellenback, SwRI    | SWD     | 11/10/04 |  |  |  |  |  |
|                        | Steve Novosad, SwRI       | SEN     | 11/10/04 |  |  |  |  |  |
|                        | Steve Dellenback, SwRI    | SWD     | 11/15/05 |  |  |  |  |  |
|                        | Steve Dellenback, SwRI    | SWD     | 11/14/07 |  |  |  |  |  |
|                        | Steve Dellenback, SwRI    | SWD     | 9/17/08  |  |  |  |  |  |
|                        | Adam Hoffman, SwRI        | AGH     | 3/16/16  |  |  |  |  |  |
|                        |                           |         |          |  |  |  |  |  |
|                        |                           |         |          |  |  |  |  |  |
|                        |                           |         |          |  |  |  |  |  |
|                        |                           |         |          |  |  |  |  |  |
| Modified By:           | Meredith Moczygemba, SwRI | MRM     | 11/17/05 |  |  |  |  |  |
|                        | Meredith Moczygemba, SwRI | MRM     | 10/3/07  |  |  |  |  |  |
|                        | Steve Dellenback, SwRI    | SWD     | 11/12/07 |  |  |  |  |  |
|                        | Lynne Randolph, SwRI      | LAR     | 9/17/08  |  |  |  |  |  |
| Completed By:          |                           |         |          |  |  |  |  |  |

# **Table of Contents**

| 1. | Scop | oe                               | 1  |
|----|------|----------------------------------|----|
|    | 1.1  | Document Identification          | 1  |
|    | 1.2  | Project Overview                 | 1  |
|    | 1.3  | How to Use This Document         |    |
|    | 1.4  | Related Documents                | 2  |
|    | 1.5  | Contacts                         | 3  |
| 2. | Data | l                                | 4  |
|    | 2.1  | Schema                           | 4  |
|    |      | 2.1.1 Subsystem communication    | 5  |
|    |      | 2.1.2 Driver communication       |    |
|    | 2.2  | Examples                         | 6  |
|    | 2.3  | Subsystem Schemas                | 8  |
|    | 2.4  | Driver Schemas (sent to DataBus) |    |
| 3. | Note | 9S                               | 12 |

# **List of Figures**

| Figure 1-1 - High-Level Architectural Concept |                                         |
|-----------------------------------------------|-----------------------------------------|
| Figure 1-2 - SunGuide Developer Documentation |                                         |
| Figure 2-1 - Sample Transaction               | , , , , , , , , , , , , , , , , , , , , |

# **List of Acronyms**

ATMS Advanced Traffic Management System

DOT Department of Transportation

FDOT Florida Department of Transportation

ITS Intelligent Transportation Systems

ITN Invitation to Negotiate

SwRI Southwest Research Institute

TMC Traffic Management Center

TVT Travel Time

XML Extensible Markup Language

# **REVISION HISTORY**

| Revision | Date               | Changes                                  |
|----------|--------------------|------------------------------------------|
| 1.0.0    | November 10, 2004  | Initial Release                          |
| 1.0.2    | November 17, 2005  | Added generation of messages.            |
| 3.0.0    | October 16, 2007   | Updated for Release 3.                   |
| 3.0.1    | November 14, 2007  | Added "how to use this document" section |
| 4.1.0    | September 17, 2008 | Added new schema information             |
| 6.2      | March 16, 2016     | Updated for Release 6.2                  |

## 1. Scope

#### 1.1 Document Identification

This Interface Control Document (ICD) describes the interface between individual SunGuide<sup>TM</sup> clients and the Travel Times (TVT) subsystem and between the TVT subsystem and the associated drivers. The general base architecture of the XML communications including connection information, byte order and base transaction classes is delineated in this document. This ICD defines Extensible Markup Language (XML) schemas upon which XML requests shall be based in communicating amongst the various processes. Refer to the SunGuide-General-ICD document for details regarding data transfer.

#### 1.2 Project Overview

The Florida Department of Transportation (FDOT) is conducting a program that is developing SunGuide software. The SunGuide software is a set of Intelligent Transportation System (ITS) software that allows the control of roadway devices as well as information exchange across a variety of transportation agencies. The goal of the SunGuide software is to have a common software base that can be deployed throughout the state of Florida. The SunGuide software development effort is based on ITS software available from the state of Texas; significant customization of the software is being performed as well as the development of new software modules. The following figure provides a graphical view of the software to be developed:

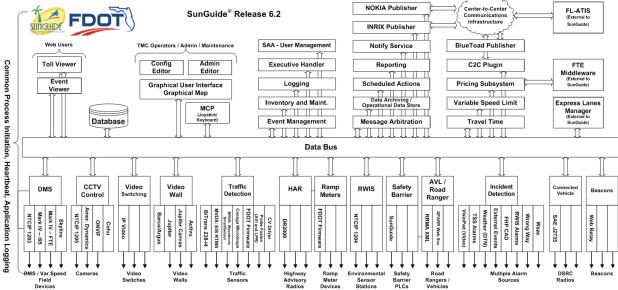

Figure 1-1 - High-Level Architectural Concept

#### 1.3 How to Use This Document

The ICDs describe the specific interface between two SunGuide subsystems or between a SunGuide subsystem and a SunGuide driver. The relationship of appropriate documents is shown in the Figure 1-2.

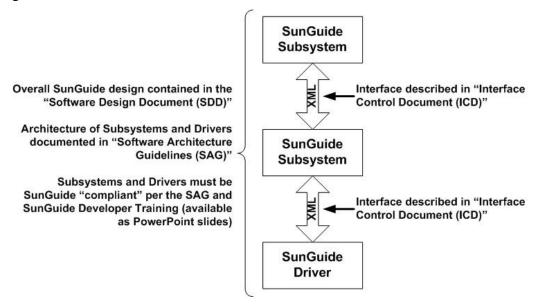

Figure 1-2 - SunGuide Developer Documentation

This document describes an *internal* SunGuide interface. The interface described is between two SunGuide compliant processes. The reader should review the following document to gain an understanding of how SunGuide compliant application is created (this will vary if the application is a driver or subsystem):

SunGuide Software Architecture Guidelines (SAG)

The SAG describes what needs to be included in a SunGuide application to assure that it will work cooperatively in the SunGuide environment. Once the SAG is reviewed, the following document should be reviewed:

SunGuide Software Design Document (SDD)

The SDD will provide an understanding of how individual components of SunGuide were designed. Finally the ICD, along with the associated schema should be reviewed to determine what data needs to be exchanged on the interface being defined in this document.

Additionally, a SunGuide "Developer Training" class is available that provides the students with an introduction into developing SunGuide processes. The SunGuide source code repository has a generic subsystem and a generic driver available that can be used as the basis for developing a new application.

#### 1.4 Related Documents

The following documents were used to develop this document:

- FDOT Scope of Services: BDQ69, Standard Written Agreement for SunGuide Software Support, Maintenance, and Development, Exhibit A: Scope of Services. July 1, 2010.
- Notice to Proceed: Letter to Southwest Research Institute® (SwRI®) for BDQ69, July 1, 2010.
- SunGuide Project website: <a href="http://sunguidesoftware.com">http://sunguidesoftware.com</a>.

#### 1.5 Contacts

The following are contact persons for the SunGuide software project:

- Fred Heery, ITS Section, Traffic Engineering and Operations Office Central Office, fred.heery@dot.state.fl.us, 850-410-5606
- Derek Vollmer, ITS Section, Traffic Engineering and Operations Office Central Office, Derek.Vollmer@dot.state.fl.us, 850-410-5615
- Clay Packard, Atkins Project Manager, <u>clay.packard@dot.state.fl.us</u>, 850-410-5623
- David Chang, Atkins Project Advisor, david.chang@dot.state.fl.us, 850-410-5622
- Tucker Brown, SwRI Project Manager, tbrown@swri.com, 210-522-3035
- Roger Strain, SwRI Software Project Manager, rstrain@swri.org, 210-522-6295

#### 2. Data

The following sections detail the XML transactions that can be exchanged between client and server applications.

#### 2.1 Schema

The schemas for these transactions may be located in the Schemas directory. The objects directory contains common data schemas that are used by the various request, messages, and responses. Schemas are organized in the following tree structure:

#### messages

- addTravelTimeMessageMsg.xsd
- deleteTravelTimeMessageMsg.xsd
- updateTravelTimeMsg.xsd
- updateTvtMessageMsg.xsd

#### objects

- o alternateRoute.xsd
- deviceTemplate.xsd
- matchingRoute.xsd
- msqTemplate.xsd
- travelTimeInfo.xsd
- travelTimeLink.xsd
- o tssLink.xsd
- tvtOptions.xsd

#### requests

- addAlternateRouteReq.xsd
- addMatchingRouteReg.xsd
- addMsgTemplateReq.xsd
- addTravelTimeLinkReq.xsd
- clearDeviceTemplateReq.xsd
- deleteAlternateRouteReq.xsd
- deleteMatchingRouteReq.xsd
- deleteMsgTemplateReq.xsd
- deleteTravelTimeLinkReq.xsd
- modifyAlternateRouteReg.xsd
- modifyMatchingRouteReg.xsd
- modifyMsgTemplateReg.xsd
- modifyTravelTimeLinkReq.xsd
- o retrieveDataReq.xsd
- setDeviceTemplateReq.xsd
- setDeviceTvtStatusReg.xsd
- setLinkTvtStatusReq.xsd
- setTvtOptionsReg.xsd
- setTvtStatusReq.xsd
- subscribeReq.xsd

#### responses

addAlternateRouteResp.xsd

- addMatchingRouteResp.xsd
- addMsgTemplateResp.xsd
- o addTravelTimeLinkResp.xsd
- clearDeviceTemplateResp.xsd
- o deleteAlternateRouteResp.xsd
- deleteMatchingRouteResp.xsd
- deleteMsgTemplateResp.xsd
- o deleteTravelTimeLinkResp.xsd
- o modifyAlternateRouteResp.xsd
- $\circ \quad modify Matching Route Resp.xsd$
- modifyMsgTemplateResp.xsd
- o modifyTravelTimeLinkResp.xsd
- retrieveDataResp.xsd
- setDeviceTemplateResp.xsd
- setDeviceTvtStatusResp.xsd
- setLinkTvtStatusResp.xsd
- setTvtOptionsResp.xsd
- setTvtStatusResp.xsd
- subscribeResp.xsd

Requests may be sent from a client to a subsystem or from a subsystem to a driver. Responses may be sent from a driver to a subsystem or a subsystem to a client. A message can be sent from any process to another process.

#### 2.1.1 Subsystem communication

Initial communication to a subsystem is described in the general ICD. For TVT, the travel times links, message templates and device templates are retrieved from the database on startup. Once a client has initiated the connection to TVT, the following requests may be made:

- TVT links may be added, modified or deleted.
- Message templates may be added, modified or deleted.
- Device templates may be assigned.
- Travel times may be enabled or disabled for a device or system-wide.
- When travel times are generated, two messages are sent to subscribed clients at the intervals specified by configuration parameters: updateTravelTimeMsg and updateTvtMessageMsg.

The following table shows the various subscriptions a client may request. The last column shows the XML updates that will be received if a client has subscribed to this data.

| Subscription     | Description                                 | <b>Updates Received</b> |
|------------------|---------------------------------------------|-------------------------|
| iravei imei jaia | Receive updates to travel time information. | updateTravelTimeMsg,    |

| Subscription             | Description                                          | <b>Updates Received</b>                                                                                                    |
|--------------------------|------------------------------------------------------|----------------------------------------------------------------------------------------------------|
| travelTimeLinkData       | Receive updates to travel time link information.     | addTravelTimeLinkResp,<br>modifyTravelTimeLinkResp,<br>deleteTravelTimeLinkResp,<br>setTvtStatusResp                                                      |
| travelTimeMsgData        | Receive updates to travel time message data.         | updateTvtMessageMsg,<br>addMsgTemplateResp,<br>addTravelTimeMessageMsg,<br>deleteMsgTemplateResp,<br>deleteTravelTimeMessageMsg,<br>modifyMsgTemplateResp |
| travelTimeOptionData     | Receive updates to travel time options.              | setTvtOptionsResp                                                                                                    |
| travelTimeDeviceData     | Receive updates to travel time device data.          | clearDeviceTemplateResp,<br>setDeviceTemplaterResp,<br>setDeviceTvtStatusResp,                                                                            |
| alternateRouteData       | Receive updates to alternate route information       | addAlternateRouteResp,<br>deleteAlternateRouteResp,<br>modifyAlternateRouteResp                                                                           |
| matchingRouteData        | Receive updates to matching route information        | addMatchingRouteResp,<br>deleteMatchingRouteResp,<br>modifyMatchingRouteResp                                                                              |
| receiveUserNotifications | Receive user alert messages                          | userNotificationMsg                                                                                                    |
| userData                 | Receive notification of changes to user permissions. | updateSystemDataMsg                                                                                                    |

#### 2.1.2 Driver communication

Initial communication from a subsystem to a driver is described in the general ICD. For TVT, the DataBus is analogous to a driver. TVT sends a subscribeReq for linkData and device status to DataBus. Once subscribed, TVT receives link updates and creates travel times and travel time messages for dissemination.

### 2.2 Examples

For example, if a client wishes to add a TVT link to the system, the client sends an addTravelTimeLinkReq to the subsystem. Upon successfully adding the TVT link, an addTravelTimeLinkResp is generated and the subsystem sends this response back to the appropriate client and to any clients who have subscribed to TVT link data.

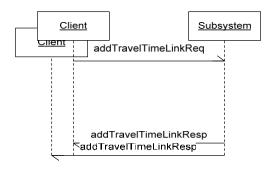

Figure 2-1 - Sample Transaction

The tables below show which requests can be sent from client to subsystem and subsystem to driver. The responses sent from driver to subsystem and subsystem to client are also specified. Messages are sent when a response is not required.

# 2.3 Subsystem Schemas

FC (From client), TC (To client), TD (To driver), FD (From driver)

| <b>Usage Description</b>                                                                                       | Requests                   | FC | TD | Responses                   | FD | TC | Messages                    | TC |
|----------------------------------------------------------------------------------------------------|----------------------------|----|----|-----------------------------|----|----|-----------------------------|----|
| Used for a client to add a new alternate route                                                                 | addAlternateRouteReq       | X  |    | addAlternateRouteResp       |    | X  |                             |    |
| Used for a client to add a new matching route                                                                  | addMatchingRouteReq        | X  |    | addMatchingRouteResp        |    | X  |                             |    |
| Used for a client to add a new travel time message template to the subsystem.                                  | addMsgTemplateReq          | X  |    | addMsgTemplateResp          |    | X  |                             |    |
| Used for a client to add a new travel time link to the subsystem.                                              | addTravelTimeLinkReq       | X  |    | addTravelTimeLinkResp       |    | X  |                             |    |
| Sent to inform a client that a<br>new travel time message has<br>been created when a device<br>template is set |                            |    |    |                             |    |    | addTravelTimeMess<br>ageMsg | X  |
| Used for a client to clear a travel time message template currently set for a device.                          | clearDeviceTemplateRe<br>q | X  |    | clearDeviceTemplateRes<br>p |    | X  |                             |    |
| Used for a client to delete an alternate route                                                                 | deleteAlternateRouteRe q   | X  |    | deleteAlternateRouteRes p   |    | X  |                             |    |
| Used for a client to delete a matching route                                                                   | deleteMatchingRouteRe q    | X  |    | deleteMatchingRouteRes p    |    | X  |                             |    |

# TVT Interface Control Document

| <b>Usage Description</b>                                                                                                    | Requests                    | FC | TD | Responses                    | FD | TC | Messages                       | TC |
|----------------------------------------------------------------------------------------------------|-----------------------------|----|----|------------------------------|----|----|--------------------------------|----|
| Used for a client to delete<br>an existing travel time<br>message template from the<br>subsystem.                                 | deleteMsgTemplateReq        | X  |    | deleteMsgTemplateResp        |    | X  |                                |    |
| Used for a client to delete<br>an existing travel time link<br>from the subsystem.                                                | deleteTravelTimeLinkR<br>eq | X  |    | deleteTravelTimeLinkRe<br>sp |    | X  |                                |    |
| Sent to inform a client that a travel time message has been deleted when a device template is cleared                             |                             |    |    |                              |    |    | deleteTravelTimeMe<br>ssageMsg | X  |
| Used for a client to modify an alternate route                                                                                    | modify<br>AlternateRouteReq | X  |    | modifyAlternateRouteRe sp    |    | X  |                                |    |
| Used for a client to modify a matching route                                                                                      | modifyMatchingRouteR<br>eq  | X  |    | modifyMatchingRouteRe sp     |    | X  |                                |    |
| Used for a client to modify an existing travel time message template.                                                             | modifyMsgTemplateRe<br>q    | X  |    | modifyMsgTemplateRes<br>p    |    | X  |                                |    |
| Used for a client to modify an existing travel time link in the subsystem.                                                        | modifyTravelTimeLink<br>Req | X  |    | modifyTravelTimeLinkR esp    |    | X  |                                |    |
| Used to retrieve data from TVT, data includes travel times, messages travel time links, templates, users, and travel time status. | retrieveDataReq             | X  |    | retrieveDataResp             |    | X  |                                |    |

| <b>Usage Description</b>                                                                                                    | Requests              | FC | TD | Responses              | FD | TC | Messages                | TC |
|----------------------------------------------------------------------------------------------------|-----------------------|----|----|------------------------|----|----|-------------------------|----|
| Used to set a travel time message template for a device.                                                                                | setDeviceTemplateReq  | X  |    | setDeviceTemplateResp  |    | X  |                         |    |
| Used to set the status for a particular device to activate or deactivate travel time messages.                                          | setDeviceTvtStatusReq | X  |    | setDeviceTvtStatusResp |    | X  |                         |    |
| Used to set the status for a particular link to activate or deactivate travel time messages.                                            | setLinkTvtStatusReq   | X  | X  | setLinkTvtStatusResp   | X  | X  |                         |    |
| Used to set the options for<br>the TVT subsystem (e.g.<br>message priority and travel<br>time message frequency).                       | setTvtOptionsReq      | X  |    | setTvtOptionsResp      |    | X  |                         |    |
| Used to set the status for the entire travel time system to activate or deactivate travel time messages.                                | setTvtStatusReq       | X  |    | setTvtStatusResp       |    | X  |                         |    |
| Used to subscribe to updates<br>from the system. Data<br>includes travel times,<br>messages, travel time links,<br>templates and users. | subscribeReq          | X  |    | subscribeResp          |    | X  |                         |    |
| Sent from the subsystem at publishing rate interval, client must subscribe to travel times to receive this update.                      |                       |    |    |                        |    |    | updateTravelTimeM<br>sg | X  |

TVT Interface Control Document

| the generation rate to update a travel time message. |  |  |  |  |  |  |  | updateTvtMessage<br>Msg | X |
|------------------------------------------------------|--|--|--|--|--|--|--|-------------------------|---|
|------------------------------------------------------|--|--|--|--|--|--|--|-------------------------|---|

# 2.4 Driver Schemas (sent to DataBus)

TD (To driver), FD (From driver)

| <b>Usage Description</b>                                                             | Requests     | TD | Responses     | FD | Messages        | TD | FD |
|--------------------------------------------------------------------------------------|--------------|----|---------------|----|-----------------|----|----|
| Subsystem sends this request to subscribe to link and device status data.            | subscribeReq | X  | subscribeResp | X  |                 |    |    |
| The driver sends this message if subsystem has successfully subscribed to link data. |              |    |               |    | statusUpdateMsg |    | X  |

## 3. Notes

Information about XML and schemas can be found at the World Wide Web Consortium (W3) website at <a href="http://www.w3.org">http://www.w3.org</a>.